- 13 ISBN 9787532373369
- 10 ISBN 7532373363

出版时间:2004-1-1

页数:208

版权说明:本站所提供下载的PDF图书仅提供预览和简介以及在线试读,请支持正版图书。

## www.tushu000.com

Word 2003 Excel 2003 PowerPoint 2003<br>Outlook Express  $60$  OE) Internet Explorer  $60$  (IE) Outlook Express 6.0(OE) Photoshop CS<br>Adobe

Microsoft Office 2003<br>Windows XP

Photoshop CS

 $6$ 

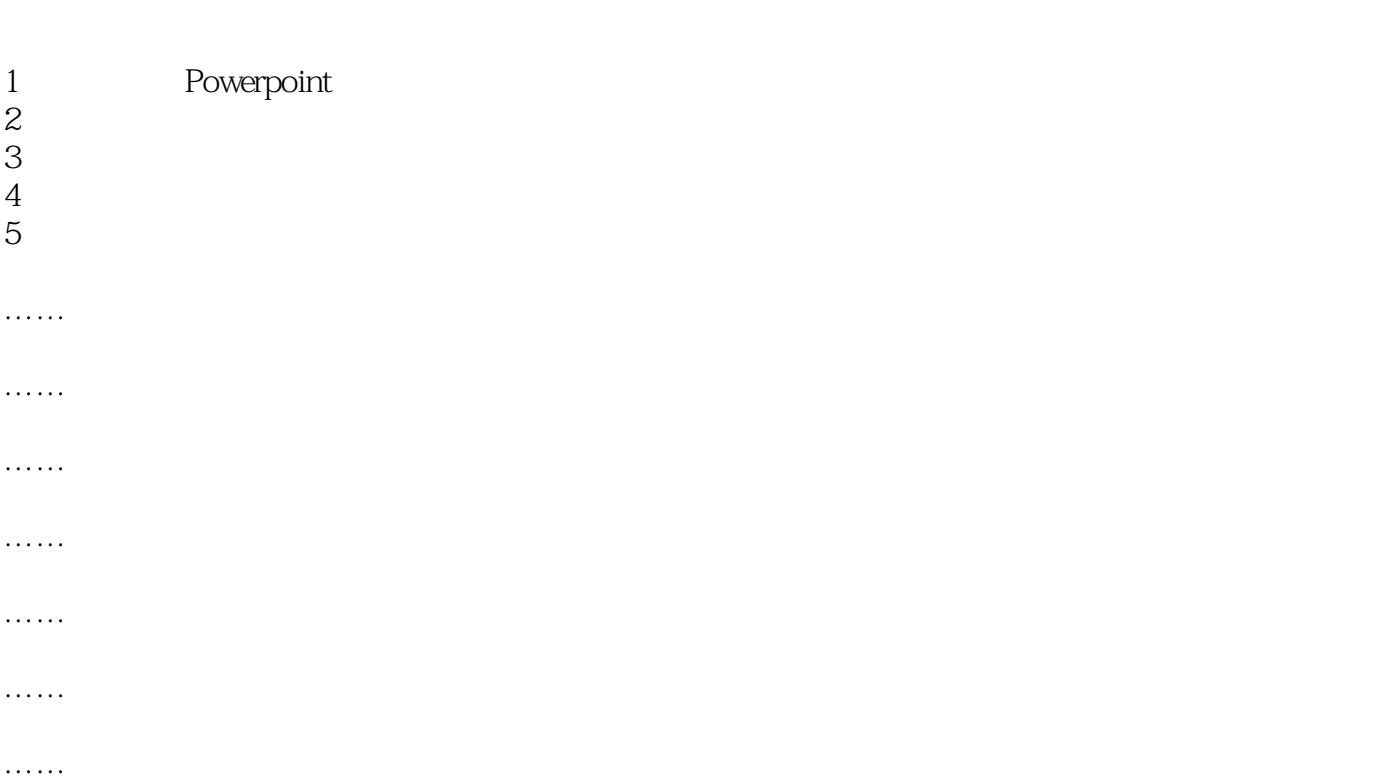

本站所提供下载的PDF图书仅提供预览和简介,请支持正版图书。

:www.tushu000.com